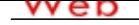

#### **[- ANÓN](http://www.micvweb.com)IMO**

**Dirección web: http://ramonmaray77.micvweb.com Ciudad: venezuela CP: (Guayana) País: Venezuela**

#### **EXPERIENCIA:**

10/2001 - 3/2004 Empresa: D&K Ingeniería, C.A

Sector Empresarial: Ingeniería y Arquitectura

Area Profesional:Ingenieros - Técnicos

Descripción del puesto: Tareas o logros realizados: Construcción de Pilotes Hincados en Arena Lado Norte II Puente Sobre el Río Orinoco, Como bases subacuáticas para la fundación de las pilas Principales Mantenimiento Civil Estructuras Industriales OPCO, Impermeabilización de Tanque Clarificador COMSIGUA, Construcción de Base del Tamizador Área 53 Bauxilum, Construcción de Colector Aguas Laguna de Lodo Rojo Bauxilum

Ciudad: Guayana País: Venezuela

-----------------------------------------------

11/2010 - 11/2015 Empresa: RPL CONTRUCCIONES, C.A

Sector Empresarial: Ingeniería y Arquitectura

Area Profesional:Ingenieros - Técnicos

Descripción del puesto: Tareas o logros realizados Planificación en campo y ejecución de trabajos concernientes a la construcción de los Vaciados de 2da Etapa de Obra de Toma en el Complejo Hidroeléctrico Manuel Piar TOCOMA en Venezuela Edo. Bolívar, y Reparaciones Generales en los Ductos de las Compuertas de Mantenimiento de los Monolitos. en el área de ALIVIADERO, construcción de Monolito, Presa de Transición Intermedia. Manejo de encofrados deslizantes y convencionales, pre-armados de acero, colocación de concreto masivo. Experiencia en la construcción de presas de concreto armado.

Planificación en campo y ejecución de trabajos para la construcción de galpones de estructura metálica para Aduana en TOCOMA

Ciudad: Guayana País: Venezuela

-----------------------------------------------

# **FORMACIÓN ACADÉMICA:**

10-1986Construcción de Tanques Norma API 650

Ingeniero Técnico

Otra no especifiada

Conocimientos de los criterios de la Norma API-650, necesarios para el diseño y construcción de tanques de almacenamiento atmosférico.

Proporcionar al participante una visión y conocimiento general de las Normas y Códigos Internacionales utilizados para el diseño y construcción de tanques atmosféricos, así como la importancia de su uso. Definir que es un tanque atmosférico y cuáles son las partes principales que lo conforman. Realizar ejercicios prácticos para el diseño de un tanque atmosférico considerando sólo los tópicos de espesor de pared, rigidización superior e intermedia y obtención de anclajes por efectos del viento y carga hidrostática. Dar a conocer el procedimiento general para la especificación y construcción de un tanque atmosférico.

Centro: PILSCA USA - Venezuela

 Ciudad: Guayana (Venezuela) -----------------------------------------------

7-2005Ingeniero Civil (http://Avenida principal de castillito)

Ingeniero Superior

Ingeniería

Los Conocimientos adquiridos se basa en el diseño de las estructuras de construcción teniendo en cuenta diferentes aspectos como el terreno, la planificación y las fuerzas para luego ser proyectados y materializados. Para ello, los ingenieros civiles realizan cálculos estructurales que se aplican no solo en edificios, sino en diseños viales y de tránsito, hidráulicos, geotécnicos y de cimentaciones.

Esta rama de la ingeniería determina desde el dimensionamiento de la estructura, el tipo de losa que se va a usar en un edificio y los anchos de vigas y columnas, entre otros componentes para que la estructura cumpla con las normas de sismo resistencia establecidas en la zona donde se vaya a construir. En términos generales un ingeniero civil debe lograr que la estructura sea óptima a nivel económico y técnico.

 Centro: In. Universitario politécnico Santiago Mariño Ciudad: Guayana (Venezuela)

-----------------------------------------------

# **FORMACIÓN COMPLEMENTARIA:**

Programación Project Ingeniería Centro de Estudios: Roldan Duarte Información adicional: Con frecuencia, los proyectos carecen de un planteamiento previo suficiente durante la fase inicial. En el caso de proyectos pequeños, buena parte de este trabajo se puede realizar en Microsoft Project

-----------------------------------------------

### **ENLACES WEB RELACIONADOS:**

Dirección web: http:\\www.micvweb.com\ramonmaray77

- ANÓNIMO

Curriculum generado con http://www.micvweb.com